**BLICK**<sup>®</sup> art materials

800-447-8192

DickBlick.com

# Color-Paste Color Wheel

Color theory, color mixing, and texture all make the rotation on this paste-fully created wheel.

"Color paste" is a thick acrylic paint that can be shaped with tools and retains dimension once dried. Professional artists, concerned with the integrity of materials, use addititives such as gel mediums or modeling pastes to achieve textured effects in their artwork. These carefully-formulated mediums blend with artists' acrylics to form a lasting bond with the painting surface.

Painters who are less concerned with the archival qualities of materials have experimented with additives such as sand, marble dust, and talcum powder. In this lesson plan, we recommended using baking soda for classroom safety and budget considerations.

Painting students will learn to wield a painting knife, using it to mix colors with baking soda to form a thick paste and then blending the colors together. They can also use the safe blade of a painting knife and other tools, to sculpt the color paste into peaks and valleys, creating patterns and intriguing textures. While additional techniques can certainly be explored, this lesson plan focuses on another essential educational aspect of painting — creating a color wheel. Students will learn how colors relate to one another while creating a spectral piece of abstract art.

**GRADES 5-12** Note: Instructions and materials are based upon a class size of 24 students. Adjust as needed.

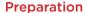

 Color paste can be mixed ahead or during class session. For each pump (approximately one tablespoon) of paint, add a teaspoon of baking soda. Mix thoroughly with a palette knife or plastic cutlery knife. Use this ratio as a starting point. It can be adjusted to different consistencies by adding more or less baking soda. If making ahead, mix a softer consistency and store in an air-tight container for up to 24 hours. While other acrylic paints may be used, soft-bodied Blickrylic is the perfect consistency. Other paints may require the addition of water or a different paint to soda ratio.

### **Process**

 Using a ruler and pencil, draw a line on the canvas panel from the upper left corner to the lower right corner. Then, draw a line connecting the remaining corners. Draw

## Materials (required)

Blick Studio Canvas Panels, Pkg of 5, 8" x 8" (07008-5088); need one panel per student

Blickrylic Student Acrylic Paints, 32 oz bottles, Primary Yellow (00711-4017), Primary Blue (00711-5017) and Primary Magenta (00711-3767); share across class

Blick Studio Disposable Palette Paper Pad, 50 sheets, 9" x 12" (03063-2023); share one across class

Royal & Langnickel Palette Knife Classroom Value Pack, Set of 36 assorted shapes (06060-1036); share across class Colour Shaper Kids Paint Set, 5 tools (04935-0601); share 3-4 sets across class

Blick Aluminum Non-Stick Rulers, 12"(56014-1012); need one per student

Baking Soda, plan on one 16 oz box per pint of paint

Copyright © 2021 Blick Art Materials All rights reserved

# Optional Materials

Blickrylic Student Acrylics Color Mixing Class Pack for 20, 32 oz bottles (00734-1009)

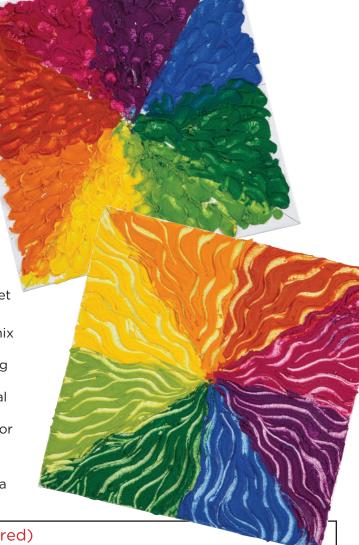

Ready to order materials?

## Process, continued

two more lines in the middle of the canvas, both horizontally and vertically. The canvas will now be divided into eight equal sections, intersecting at a center point.

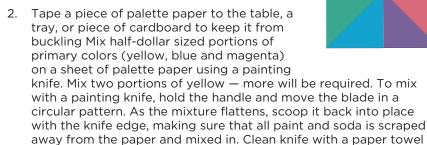

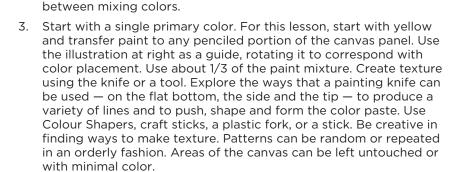

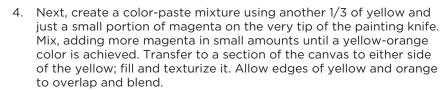

 Clean off knife, then make a yellow-green with the remaining yellow color paste and just a small spot of blue. This mixture will be applied to the canvas section on the opposite side of the yellow.

6 Continue mixing and applying color paste to each section of the canvas panel. There are eight sections; one for each of the three primary colors (the pure mixtures of yellow, magenta and blue), one for each of the secondary colors (orange, green and violet), plus two spaces where tertiary colors can be created. Tertiary colors fall between primary and secondary colors — examples

would be blue-green, yelloworange, red-violet, etc. In steps 4 and 5, the two tertiary colors were created (yellow-orange and yellow-green), so the remaining spaces can be painted with primary and secondary colors.

7. Dry time will depend on the thickness of application.

#### **Options**

- Color paste can be created from any Blickrylic color. It can be used for collage and mixed media applications, as a glue, or worked with stencils.

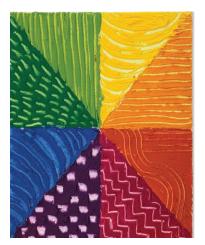

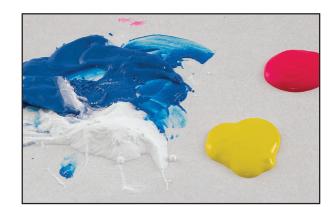

**Step 1:** Create primary color paste by mixing baking soda with yellow, magenta, and blue.

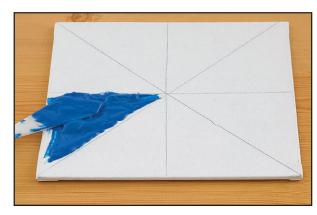

**Step 2:** Mark sections on panel, then fill sections one at a time with color and texture.

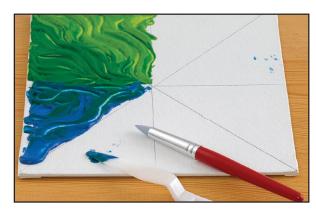

**Step 3:** Work around the color wheel, creating a spectral, textural work of abstract art.

### National Core Arts Standards - Visual Arts

#### Creating

**Anchor Standard 1:** Generate and conceptualize artistic ideas and work.

**Anchor Standard 2:** Organize and develop artistic ideas and work.

#### Ready to order materials?

Go to www.DickBlick.com/lesson-plans/color-paste-color-wheel to access a product bundle for your convenience.

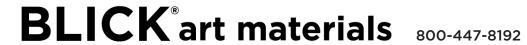